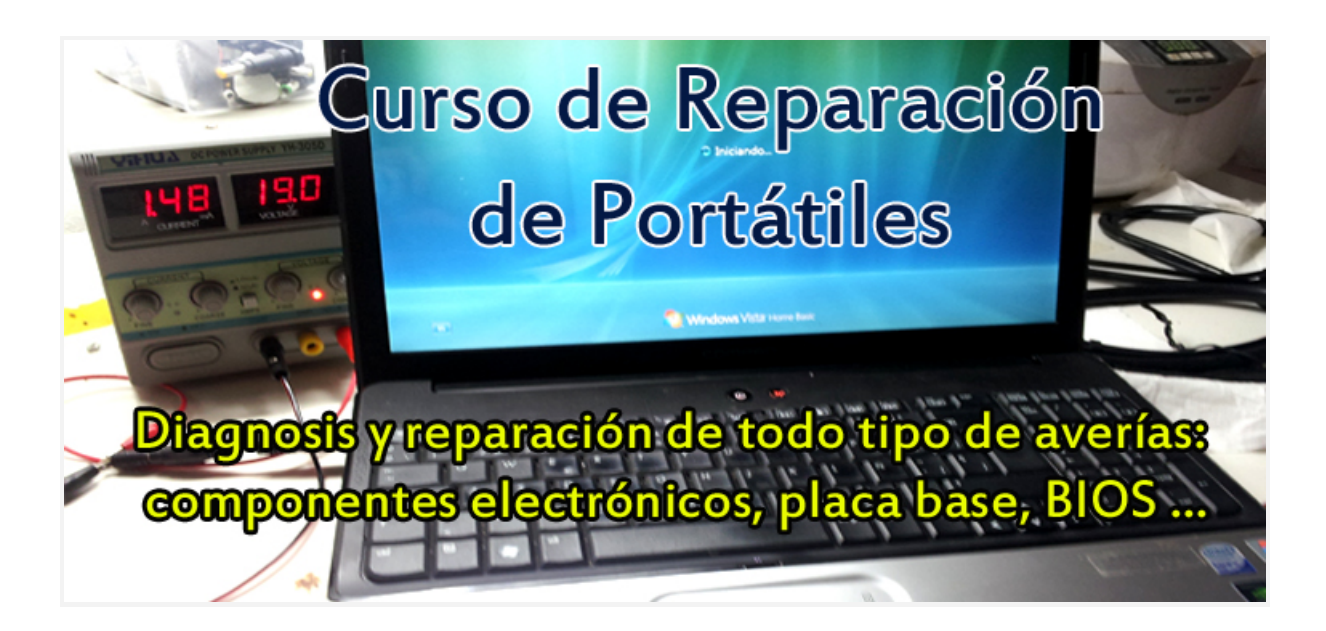

# **CURSO DE REPARACIÓN ELECTRÓNICA DE PORTÁTILES NIVEL 2 AVANZADO**

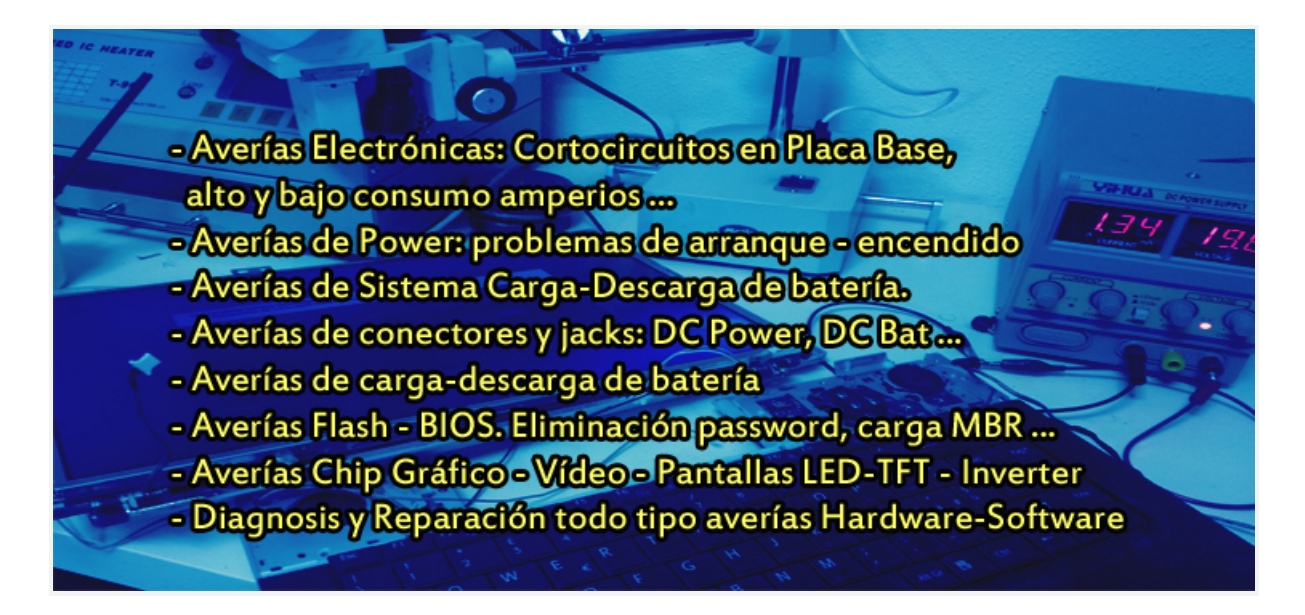

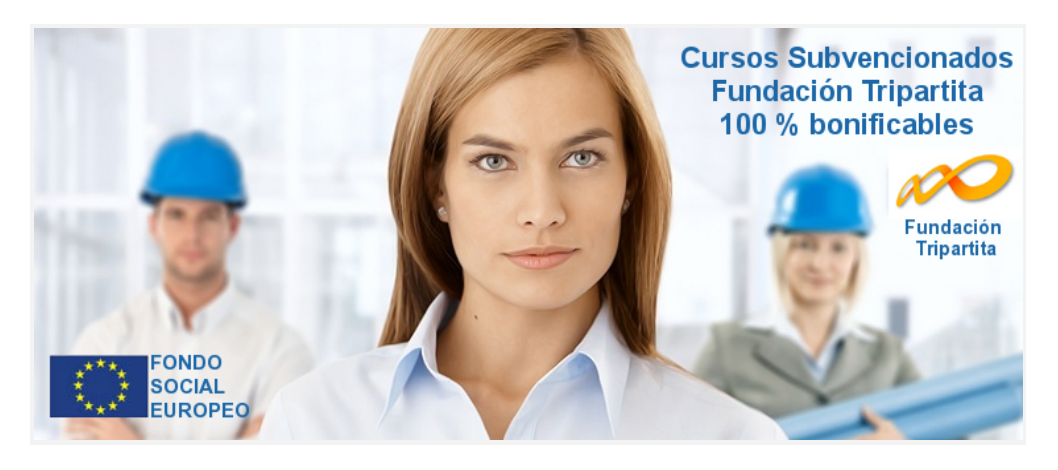

© Copyright 2015 Centro de Formación VNQaulas (Cursos Audiovisuales VNQ S.L CIF B83252460) Todos los derechos reservados. [www.vnqaulas.es](http://www.vnqaulas.es/) Tel 910912322 mail: [contacto@vnqaulas.es](mailto:contacto@vnqaulas.es)

## **"REPARACIÓN ELECTRÓNICA DE PORTÁTILES NIVEL 2 AVANZADO"**

### **TEMARIO**

**TEMA 1. Herramientas necesarias para la reparación electrónica de ordenadores portátiles** (Qué herramientas son necesarias y cómo utilizarlas: multímetros digitales-analógicos, capacímetro, amperímetro, frecuencímetro, osciloscopio, fuentes alimentación, etc.)

**TEMA 2. Componentes principales en la placa base de un portátil.** CPU, North Bridge, SouthBridge, Reloj-Clock, KBC-EC, BIOS, Memorias, Fuentes de alimentación en placa base, conectores AC/DC-Batería, LVDS (Vídeo), etc.

#### **TEMA 3. Esquemas o diagramas electrónicos de placas bases: schematics**

**3.1. Listado de fabricantes de placas bases** de ordenadores portátiles e identificación según equipos que las llevan, marcas, modelos, revisiones.

**3.2. Dónde conseguir schematics** de forma gratuita y de pago

**3.3. Cómo utilizar e interpretar schematics**para resolver averías de portátiles

#### **TEMA 4. Manuales de Servicio Técnico oficial SAT**

**4.1.Para qué sirven y cómo se utilizan**los manuales SAT (oficiales) **4.2.Dónde conseguir manuales**de servicio técnico oficiales de cada marca y modelo de portátil

#### **TEMA 5. Datasheet**

**5.1. Qué es un datasheet y porqué es necesario**para la resolución de averías en portátiles

**5.2. Buscadores de datasheet**

**5.3. Ejemplos de datasheet** de algunos componentes principales en placas bases de portátiles

**TEMA 6. Componentes electrónicos: Identificación en placa base y schematic, medición y comprobación de correcto funcionamiento** (Fusibles, bobinas, condensadores, resistencias, diodos, transistores, mosfets, cristales-osciladores, circuitos integrados, etc.)

#### **TEMA 7. Principios de Electrónica**

**7.1. Corriente Alterna Corriente Continua (AC/DC)** aplicada a ordenadores portátiles.

**7.2. Leyes de Kirchhoff:**1ª Ley de Corriente o Ley de nodos y 2ª Ley de Tensiones, lazos o mallas

**7.3. Ley de Ohm** (Voltaje, Intensidad, Resistencia)

**7.4.Divisores de tensiones y de corriente**. Resistencias

**7.5. Comparadores de tensión**

**7.6. Filtros:** Condensadores y Bobinas como filtros

**7.7. Aplicación práctica de medición**de tensión, corriente y resistencia en placas bases

**TEMA 8. Diagnosis electrónica de ordenadores portátiles y clasificación según su avería**

- **8.1. Diagnosis electrónica rápida sin necesidad de desmontar el equipo**
- **8.2. Identificación de fallos por problemas de cortocircuito, consumo incorrecto**
- **8.3. Clasificación de los equipos según su diagnóstico y avería.** (6 Fases)
- **8.4. Averías en Fase 1**
- **8.5. Averías en Fase 2**
- **8.6. Averías en Fase 3**
- **8.7. Averías en Fase 4**
- **8.8. Averías en Fase 5**
- **8.8. Averías en Fase 6**

**TEMA 9. Secuencia de arranque de un ordenador portátil. Estados de energía ACPI**

- **9.1. Los estados de energía del portátil. Clasificación ACPI.**Estados: de S5 a S0
- **9.2. Variación del consumo en amperios**según los distintos estados de energía
- **9.3. Medición práctica real de consumos**en equipos montados como en placa base y chips

#### **Tema 10. Secuencia y estudio de señales y componentes que intervienen en el proceso de arranque**

**10.1. Alimentación a la placa base.**Línea principal power. Mediciones desde el Jack DC (Conector del cargador) y desde el conector de la batería. Señales DCIN, AD, VBAT, etc.

**10.2. Circuito de carga de la batería.** Detección de cargador AC/DC y de la propia batería

**10.3. Circuito de protección entrada**de placa base

**10.4. Señales y alimentación hasta el botón de power.**(antes de pulsarlo)

- **10.5. Tensiones de 3 y 5V**
- **10.6. Señales necesarias para el estado S3**. (Después de pulsar botón de power)

**10.7. Alimentación de la BIOS**

- **10.8. El controlador de la placa base EC o KBC**. Alimentación,señales, funciones
- **10.9. Alimentación Puente Sur (SBSouth Bridge)**. Detección de fallo en Puente Sur

**10.10. Señales de comunicación entre SB y ECKBC**en el proceso de arranque

- **10.11. Alimentación Memorias RAM.**
- **10.12. Señales de comunicación entre memoria RAMCPUNB** (North Bridge)
- **10.13.- Alimentación Puente Norte** (NB-North Bridge)

**10.14. Señales de comunicación entre NB y CPU**

**10.15. Alimentación GPU**

**10.16. Circuito de protecciónalimentación CPU.**V\_CORE

**Tema 11. Fuentes de alimentación en la placa base**

- **11.1. Identificación de fuentes de alimentación** en schematic y placa base
- **11.2. Componentes importantes: Diodos rectificadores**(media o onda completa)

**11.3. Transistores y C.I (tipo 7805)**como estabilizadores de la tensión

**11.4. Fuentes conmutadas:**modulación por ancho de pulso. PWM

**Tema 12.. Diagnosis y reparación de averías por BIOS. Flasheo soldadura**

- **12.1. La BIOS. Funciones. Averías provocadas**por BIOS dañadas o corruptas.
- **12.2. Tipos de BIOS**según puedan ser reseteadas, marcas, capacidad, formatos...
- **12.3. Cómo reparar BIOS**corruptas. Lectura, edición y grabación de BIOS. Flasheo
- **12.4. Cómo desoldar BIOS**correctamente.
- **12.5. Programadores de BIOS y software**necesario.
- **12.6. Dónde descargar BIOS** oficiales según marcas y modelos.
- **12.7. Dónde comprar BIOS**

**Tema 13. Diagnosis y reparación avanzada de averías de vídeo, pantallas TFT y LED, inverter, backlight CCFL o LED**

- **13.1. Diferencia entre pantallas TFT y LED**
- **13.2. Señales y alimentación a la pantalla LVDS**
- **13.3. Señales alimentación salida RGB, VGAHDMI**
- **13.4. Comprobación de Inverter**

#### **CONTENIDO EXTRA gratuito que se incluye en este curso:**

- **Acceso al Consultorio de Averías (On line) por tiempo ilimitado**
- **Acceso privado a zona de descarga**on line con material informático y recursos como: listado de proveedores, colección de schematics y manuales de servicio técnico, drivers, software de diagnosis y reparación…
- **Libro impreso "ELECTRÓNICA APLICADA",** perteneciente al módulo profesional de telecomunicaciones. 436 págs. Editorial Paraninfo.

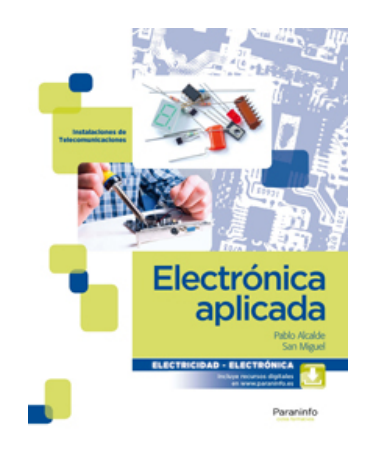

**Temario del libro: 1. La electricidad 2. Resistencia, potencia y energía eléctrica 3. Resolución de circuitos en corriente continua 4. Los condensadores 5. Magnetismo y electromagnetismo 6. La corriente alterna 7. Resolución de circuitos en C.A. 8. Sistemas trifásicos 9. Instrumentación en el laboratorio de electrónica 10. Semiconductores. El diodo 11. Aplicación de los diodos a circuitos de rectificación 12. Transistores 13. Amplificadores 14. Amplificadores con transistores de efecto de campo 15. El amplificador operacional 16. Fuentes de alimentación 17. Generadores de señal y osciladores 18. Electrónica de potencia. Tiristores 19. Introducción a la lógica digital 20 Diseño de circuitos con puertas lógicas 21. Bloques combinacionales en escala de integración media (MSI) 22. Sistemas secuenciales 23. Circuitos microprogramables Soluciones, ejercicios y recursos**

© Copyright 2015 Centro de Formación VNQaulas (Cursos Audiovisuales VNQ S.L CIF B83252460) Todos los derechos reservados. [www.vnqaulas.es](http://www.vnqaulas.es/) Tel 910912322 mail: [contacto@vnqaulas.es](mailto:contacto@vnqaulas.es)

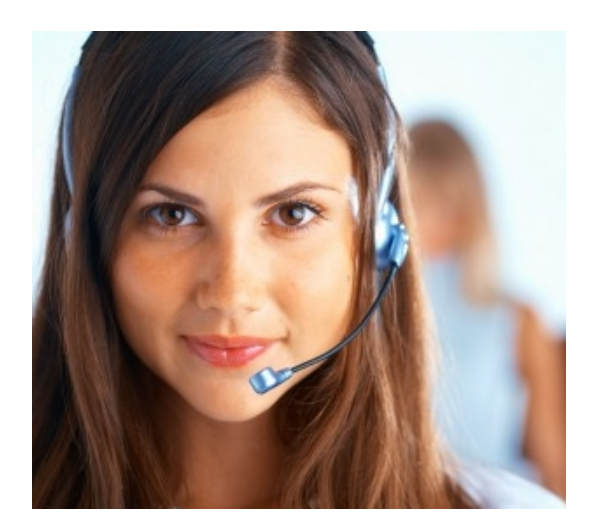

Si desea más información sobre este curso o matricularse en el mismo **contacte con nosotros** en el 91 091 23 02 **Horario de atención telefónica: Lunes a Viernes de 9:00 a 19:00 hrs.**

**¿Prefiere que le llamemos?** Solicite informació[n](http://www.vnqaulas.es/nuestro-centro/solicita-info.html) **[CLIC [AQUI\]](http://www.vnqaulas.es/nuestro-centro/solicita-info.html)**

o entre en: **[http://www.vnqaulas.es](http://www.vnqaulas.es/)**

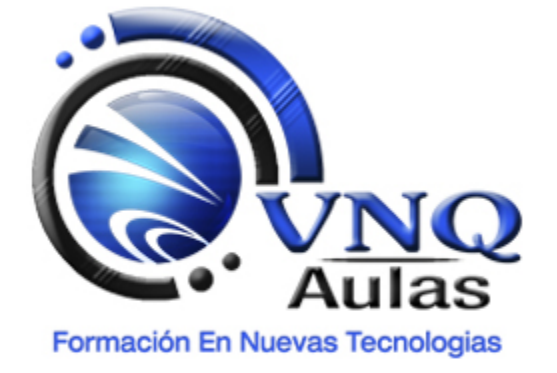